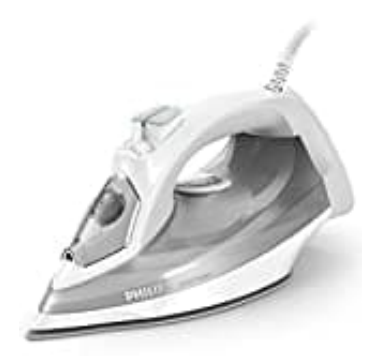

## **Philips DST 5010**

## **Entkalkung-Selbstreinigungsfunktion**

So reinigen Sie Ihr Dampfbügeleisen:

1. Füllen Sie den Wasserbehälter und schalten Sie das Gerät ein.

## **Wenn Ihr Bügeleisen über anpassbare Einstellungen verfügt, wählen Sie MAX TEMP und NO STEAM aus.**

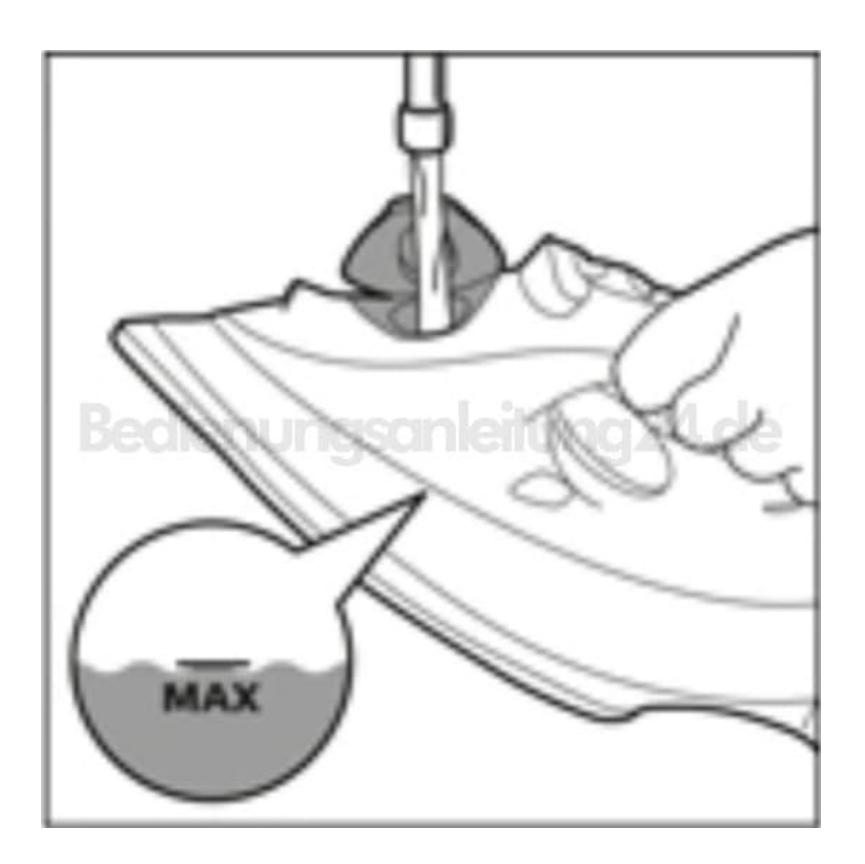

2. Wenn die Leuchte erlischt, ziehen Sie den Netzstecker.

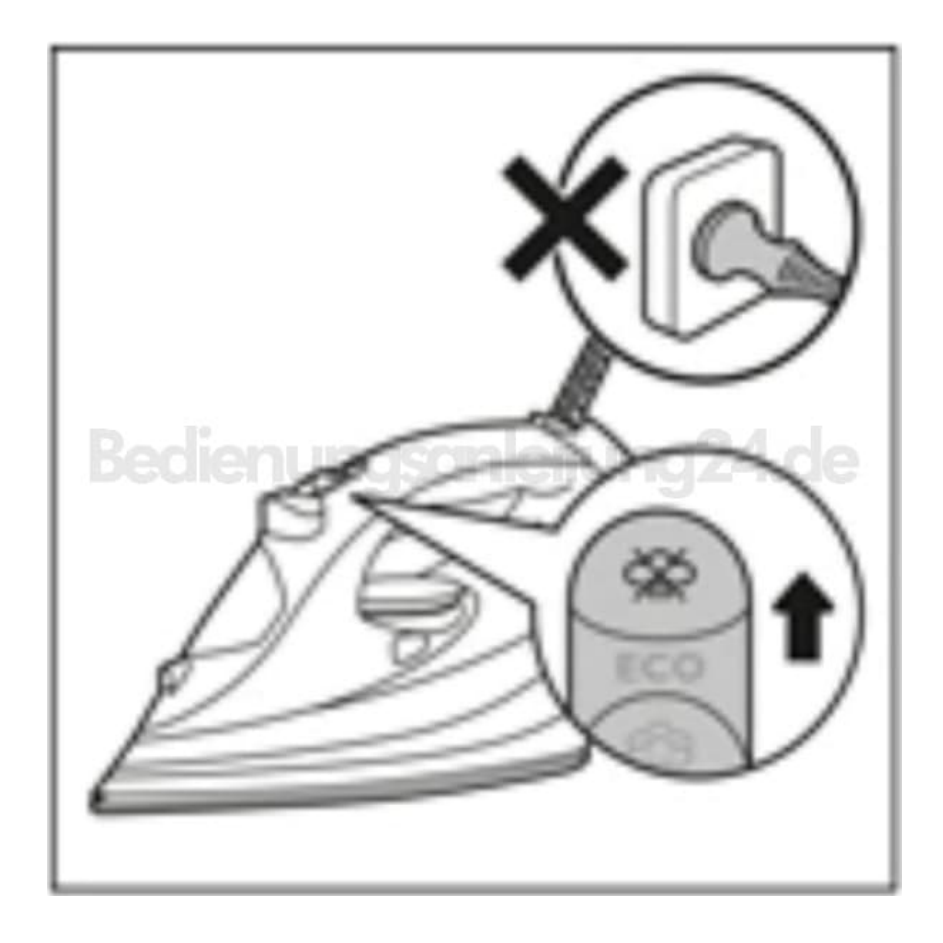

- 3. Halten Sie das Bügeleisen so über ein Spülbecken, dass die Bügelsohle horizontal ist.
- 4. Aktivieren Sie CALC CLEAN über die Taste oder den Regler. (Variiert je nach Modell. Falls erforderlich, gedrückt halten.)

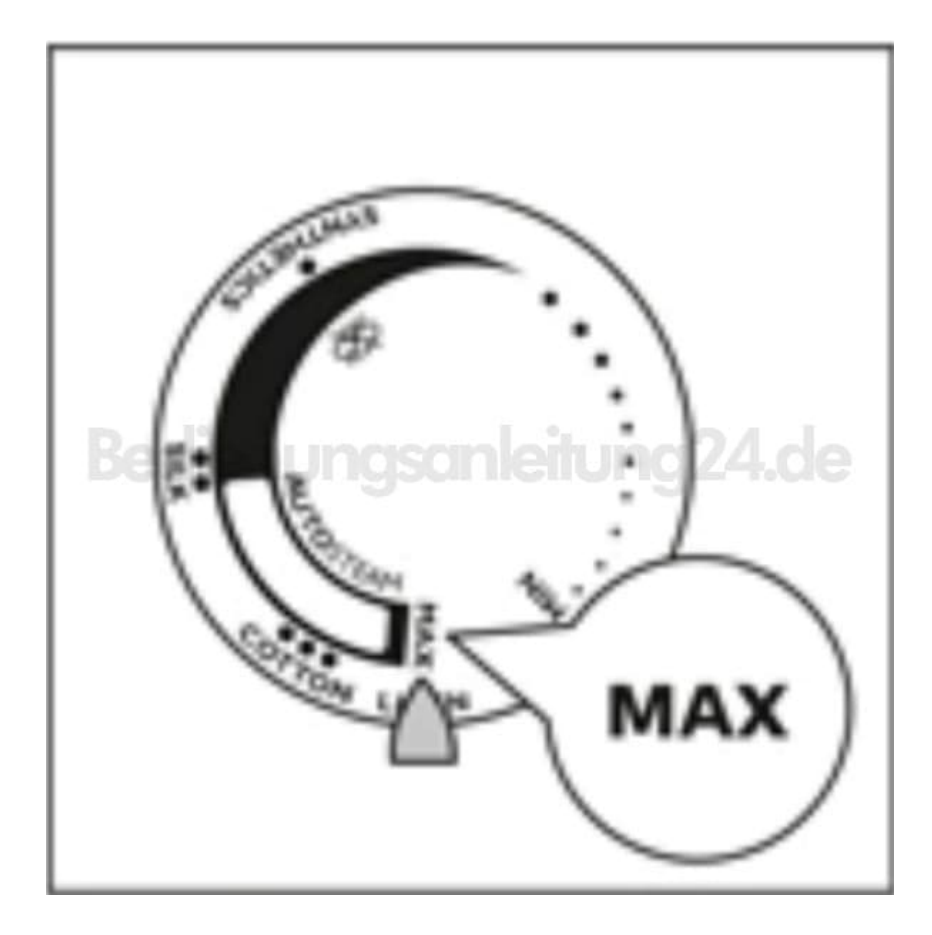

5. Schütteln Sie das Bügeleisen vorsichtig hin und her. Wasser, Dampf und Kalk treten aus den Dampfaustrittsdüsen aus.

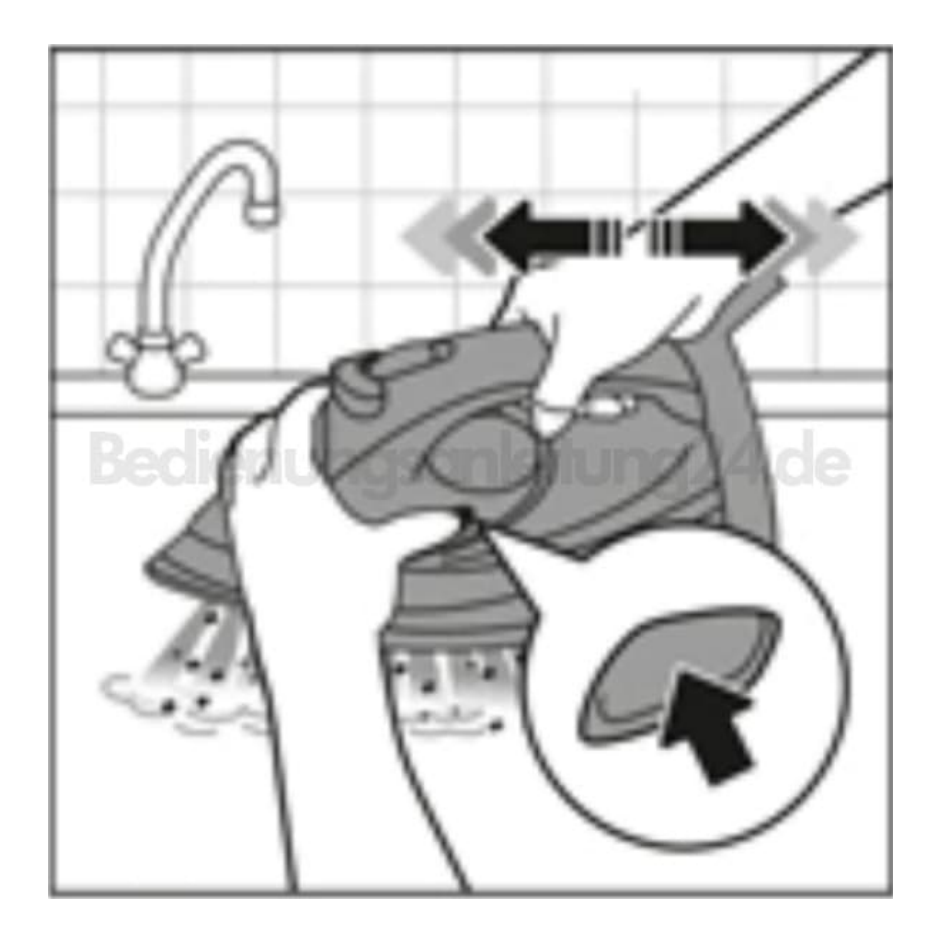

6. Heizen Sie das Bügeleisen auf und führen Sie es über ein Tuch, um die Bügelsohle zu reinigen. Wiederholen Sie den Vorgang, falls erforderlich.

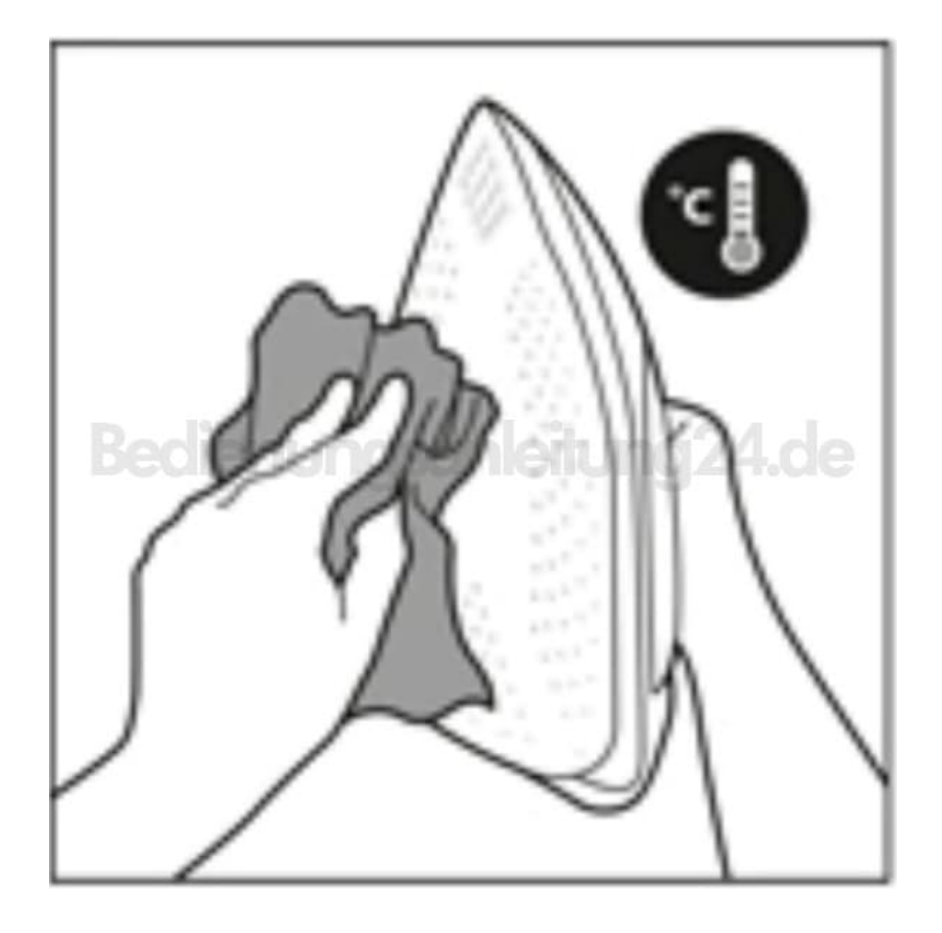